# **Development and Application of a US TIMES Model**

Joe DeCarolis, Samaneh Babaee North Carolina State University

> ETSAP Meeting Stanford, CA July 9, 2011

jdecarolis@ncsu.edu

### **Goals**

Analyze system-wide response to energy and environmental policy with a focus on rigorous treatment of uncertainty

I want to simplify and streamline the modeling process as much as possible.

- 1. Minimize data maintenance
- 2. Shallow learning curve to increase productivity
- 3. Speed model iteration and reduce data storage

## **Challenge #1: Working in a Linux environment**

To utilize the compute cluster, must iterate MARKAL/TIMES in a Linux environment

#### **Initial preference for MARKAL:**

- Familiarity with ANSWER
- EPA MARKAL (NMD and US9r) databases available

#### **Problems:**

- Convert DOS → bash scripts
- Further scripting required for multi-region model generator

#### **Benefits of TIMES:**

- Almost exclusively GAMS → platform independent
- Technology vintaging
- Flexible processes based on flow variables

## **MARKAL ← → Cluster workflow**

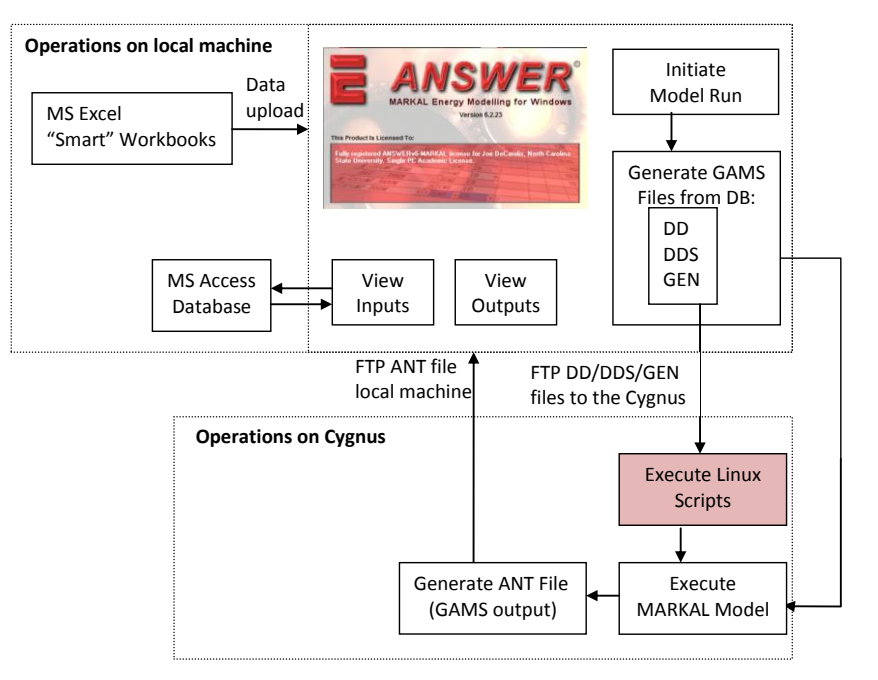

## **Iterating TIMES on the computer cluster**

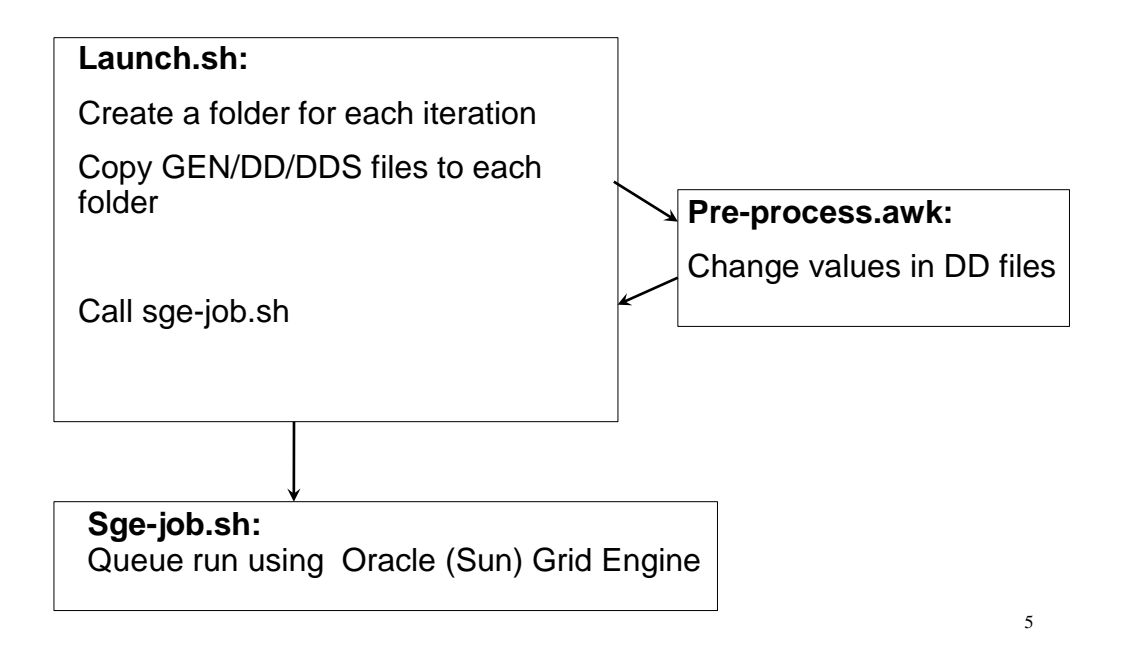

## **Challenge #2: Managing data**

My problem is not having too little data, it's having too much!

In bottom-up models, there is an inclination to add more technology detail over time

Technology detail should be sufficient to make accurate projections of key quantities but within plausible levels of uncertainty

Quantities of interest:

- System cost
- Emissions levels (system-wide and sector-level)
- Marginal cost of emissions and fuels
- Fuel consumption
- Choice of technologies (coarse resolution)

#### Looking for a systematic way to simplify to reduce the volume **of data**

### **Using the EPA-ORD MARKAL database**

5 team members continuously improving / updating the model has led to a highly detailed model database

Used database directly for awhile, but over time realized that we didn't "own the data".

Decided to treat the EPA database as a data source to be mined, supplemented with over data where appropriate.

### **Resource supply in the EPA-ORD database**

**Coal supply:** 440 supply steps; 279 transport technologies (Coal, Northern Appalachian, Bituminous, Medium Sulfur, Underground, Step A)

**Oil supply:** 10 domestic supply steps; 418 supply steps for imported crude oil and refined products. (Imported jet fuel, PADD3, Step A)

**Natural gas supply:** 10 domestic supply steps; 5 supply steps for imported natural gas. (Imported natural gas from Canada – Step 1)

**Biomass supply:** 30 domestic supply steps corn grain, corn stover (3 steps), soybeans, grasses (4 steps), woody biomass (4 steps), ag residues (4 steps), forest residues (4 steps), primary mill residues (4 steps), urban wood waste (4 steps), timber production

## **Resource supply strategy**

Consolidate supply curves as follows:

- **Coal supply:** maintain distinction between coal types, coal regions, and sulfur level
- **Oil supply:** only include refined product import if it makes (or is likely to make) a significant contribution
- **Natural gas supply:** maintain current representation
- **Biomass supply:** focus on feedstocks that could have a measurable impact (e.g., not urban wood waste)

## **Coal supply simplification**

- Preserve coal type, region, sulfur level
- Build a single supply curve with all steps
- Condense number of steps by calculating % change in price from lowest value.
- Keep steps that represent incremental 10% changes relative to the starting value.

**Result:** Coal supply steps reduced from  $417 \rightarrow 89$ 

### **End-Use Sectors**

- **Transportation:** 1100 vehicle representations, including 1054 Light Duty Vehicles (9 fuels, 8 vehicle classes); 44 Heavy Duty Vehicles (HDVs); 2 Off-Highway (OH); 9 end-use demands
- **Commercial:** 283 technologies, including 50 heating techs, 90 cooling techs, 40 water heating techs, 14 ventilation techs, 6 cooking techs, 62 refrigeration techs, 15 lighting techs, 6 misc techs; 8 fuels, 13 end-use demands
- **Residential:** 224 technologies, including 77 heating techs, 92 water heating techs, 12 refrigeration techs, 41 lighting techs, 2 misc techs; 7 fuels, 8 end-use demands
- **Industrial:** 8 industry sub-sectors, 231 technologies, including chemical (38 techs), food (29 techs), primary metals (34 techs), non-metallic materials (29 techs), other industry (40 techs), paper (31 techs), transportation equipment (25 techs), non-manufacturing technology (5 techs); 17 fuels, 52 end-use demands

Drawn from input data to the National Energy Modeling System (NEMS)

11

### **Approach #1: Aggregation through set covering**

**Demand categories:** if demand category represents less than **5%** of total demand, then subdivide among the misc fuel categories according to current proportions.

**Fuels:** maintain representation of different fuels (i.e., do not simplify by removing fuel options)  $\rightarrow$  UNLESS (1) there is no tangible benefit to the fuel (i.e., lower cost and/or emissions) AND (2) residuals are insignificant, i.e. less than **5%** of total current demand.

**Technologies:** Calculate annual cost of each demand technology by demand category and fuel type. If several technologies have an annual cost that differs by less than ±**10%** between different versions or vintages, then condense to a single representation.

### **Annual Cost Calculation**

Annual cost of each technology estimated as follows (m\$/PJ∙yr):

CF EFF FIXOM+ VAROM $\cdot$  CF +  $\frac{\text{FUELCOST}}{1}$  $\begin{aligned} {\sf ANNCOST=} & \textsf{INVCOST} \cdot \frac{\sf DISCOUNT}{1\texttt{-}(1+{\sf DISCOUNT})^{\sf IFE}} + {\sf FIXOM} + {\sf VAROM} \cdot {\sf CF} + \frac{\sf FUELCOST}{\sf EFF} \cdot \end{aligned}$  $=$ INVCOST $\cdot$ 

Assumed fuel cost ranges: Natural gas: 4-30 m\$/PJ Electricity: 8-70 m\$/PJ Distillate: 10-20 m\$/PJ Kerosene: 2-40 m\$/PJ LPG: 4-23 m\$/PJ

Problem: ordering of technology-specific annual costs changes with the assumed fuel costs

13

#### **Set Covering**

Given several input sets the objective is to:

Select a minimum number of sets so that the sets you have picked contain all the elements that are contained in the input sets.

E.g., Placement of fire stations to cover a city w/ a max. 5 min response time using min. number of stations.

Can be setup as integer linear programming (ILP) model

3<sup>rd</sup> aggregation rule defined an annual cost threshold of ±10%.

Each tech can represent a set of techs within ±10% of annual cost

Find the smallest technology set such that all techs are covered.

### **Excel Set Covering Procedure**

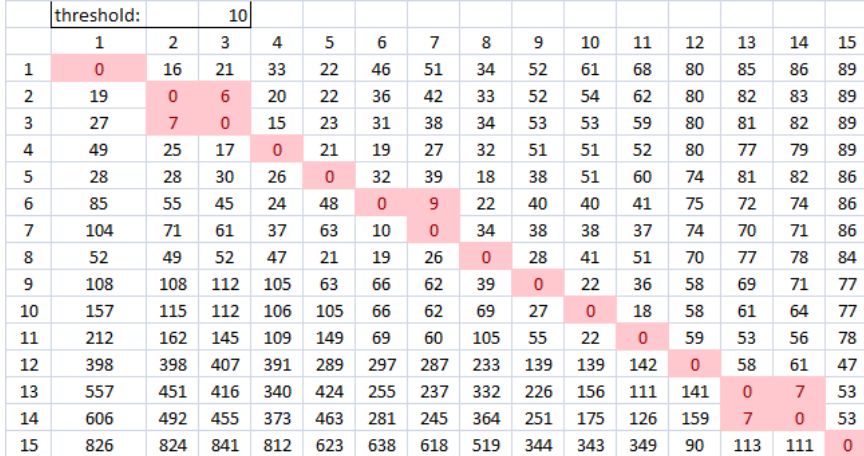

- 1. Find % difference in annual cost of row tech w.r.t. column tech at both min/max fuel prices
- 2. Select larger annual cost difference, if difference > threshold, cell =1
- 3. Use solver to find min set of techs to cover all techs given threshold  $15$

## **Excel Set Covering Procedure**

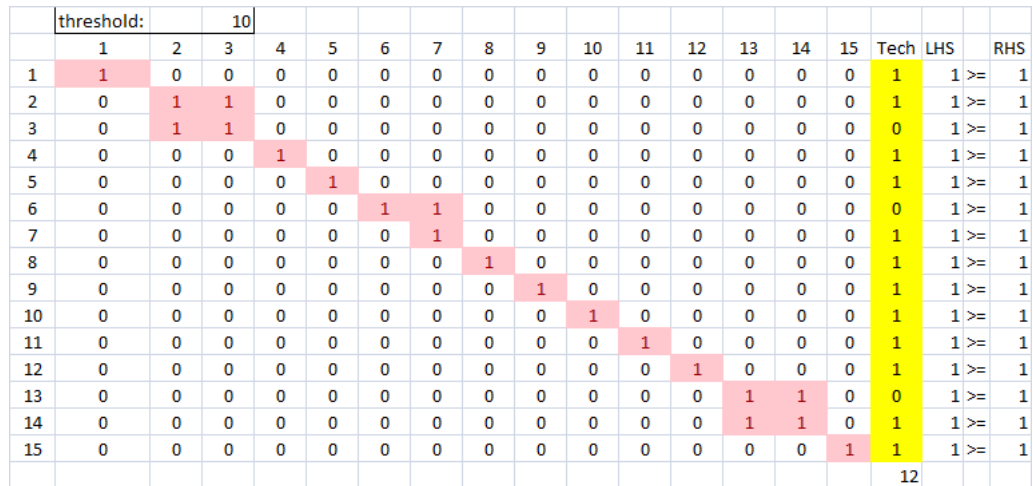

- 1. Find % difference in annual cost of row tech w.r.t. column tech at both min/max fuel prices
- 2. Select larger annual cost difference, if difference > threshold, cell =1
- 3. Use solver to find min set of techs to cover all techs given threshold  $16$

## **Commercial CO<sup>2</sup> emissions**

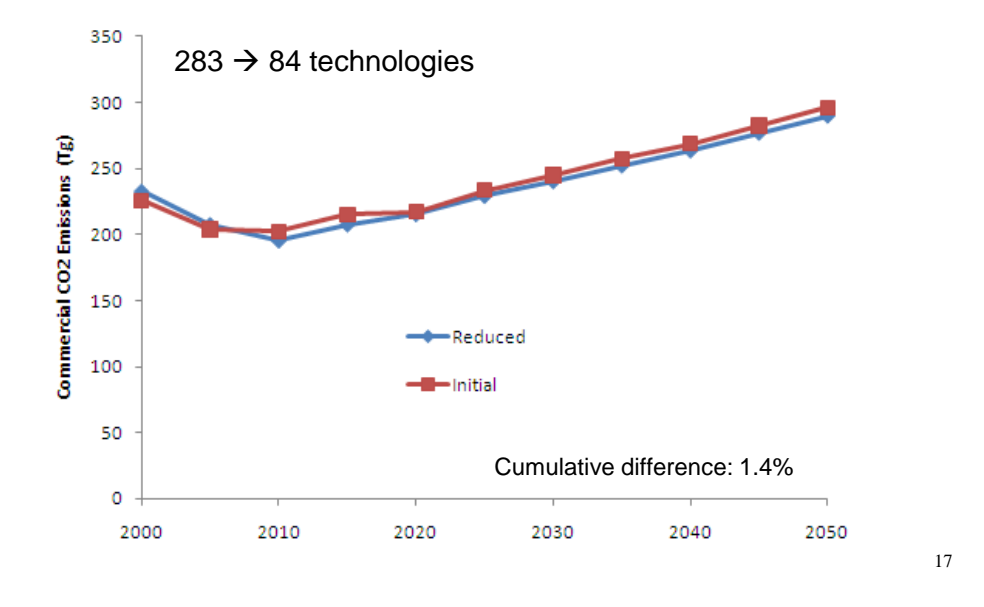

## **Average price of natural gas to commercial sector**

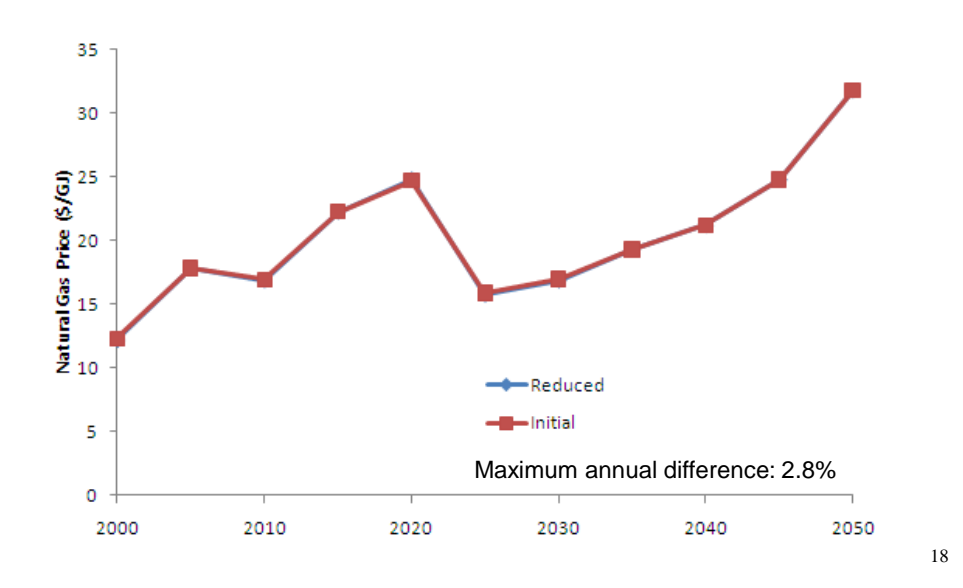

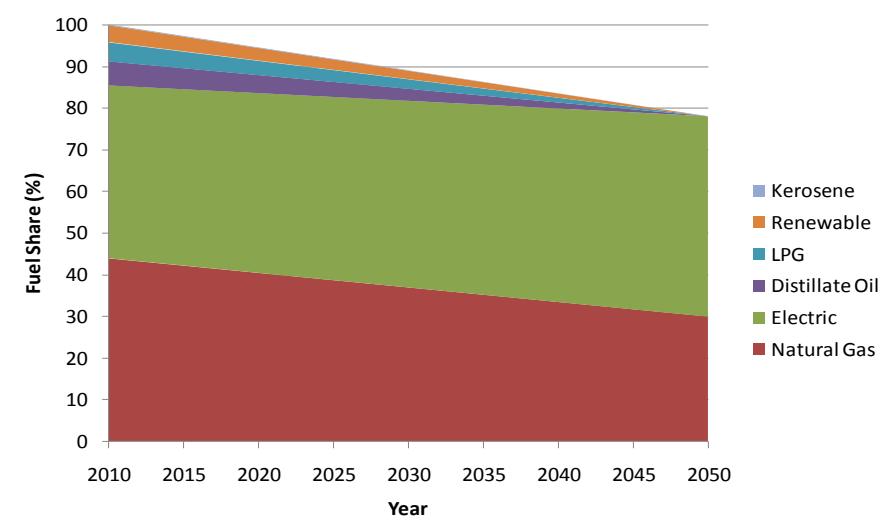

## **Approach #2: Represent fuel shares only**

- Allow model to optimize fuel shares over time with increasing flexibility
- No technology representation  $\rightarrow$  implicit assumption that fuel prices will drive future fuel shares (renewables are an exception)
- Easy to perform sensitivity analysis

19

## **Current Status and Next Steps**

Electric Sector and Transport Sectors largely complete End-use sectors with share constraints complete

Build resource supply Add refinery representation Incorporate elastic demands Add heavy duty and off-road transport